Составьте программу рисования узора. Начальное положение Робота отмечено символом ◊.

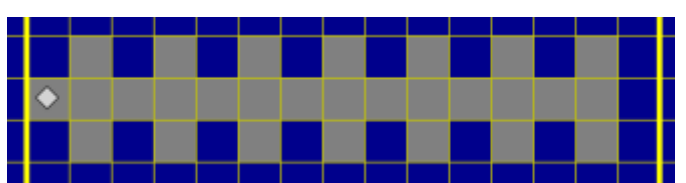

1) Количество вертикальных линий совпадает с картинкой (7)

2) Количество вертикальных линий вводится пользователем (от 1 до 7)